## ジュニア記録会 WEBエントリー指示書

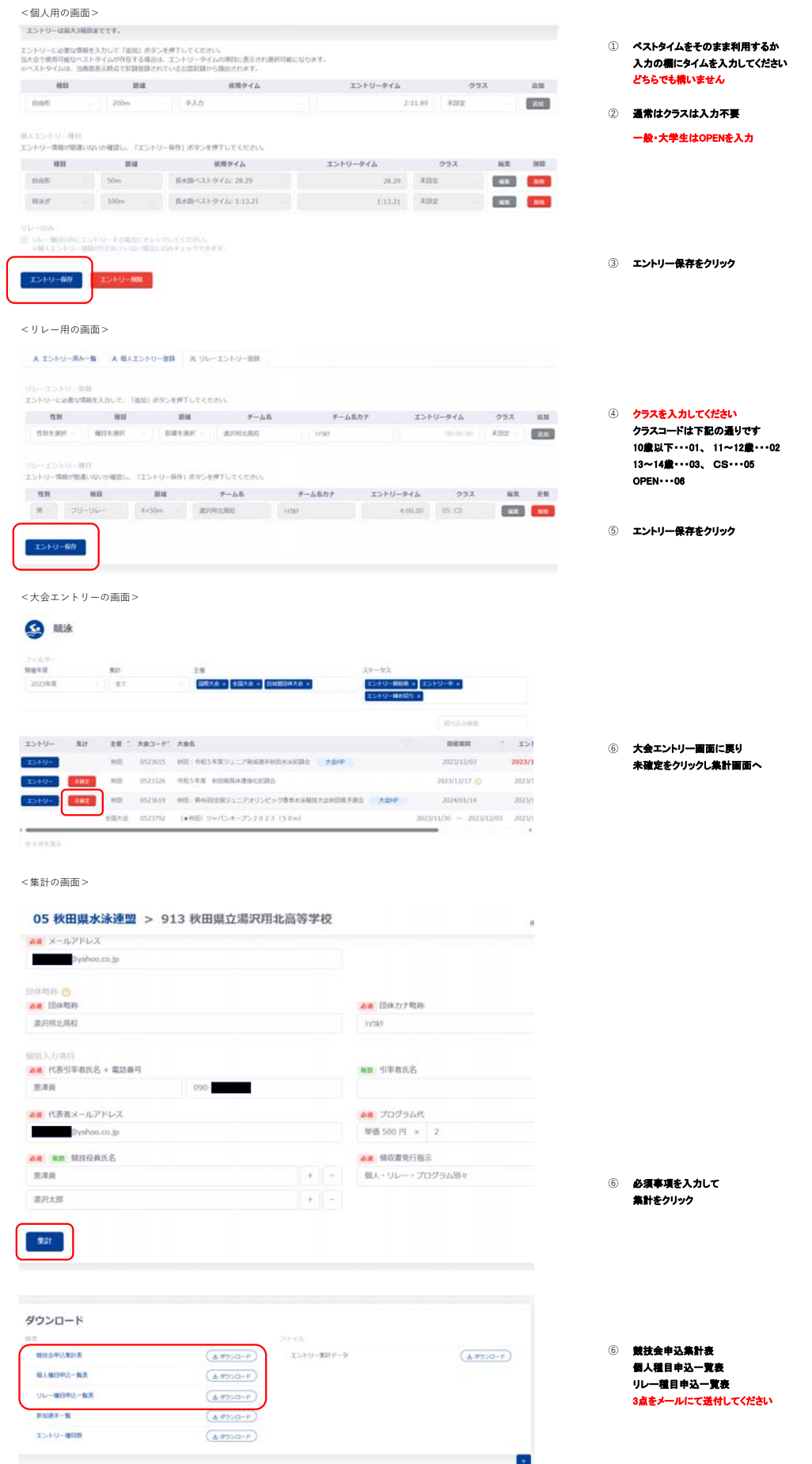